# **Solution** Spatial Cypher Cheat Sheet - Intro To Geospatial Cypher Functions With Neo4j  $\sqrt{\ }$

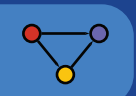

**MATCH (dest:Airport {iata: "RSW"})**

 **pointPropName: "location", weight: "distance"**

 **apoc.algo.aStarConfig(** The A\* algorithm adds a heuristic

function to choose which paths to explore. In our case the heuristic is the distance to the final destination.

**CALL** 

 **{**

 **} )**

 **origin, dest, "FLIGHT\_TO",** 

**YIELD weight, path RETURN weight, path**

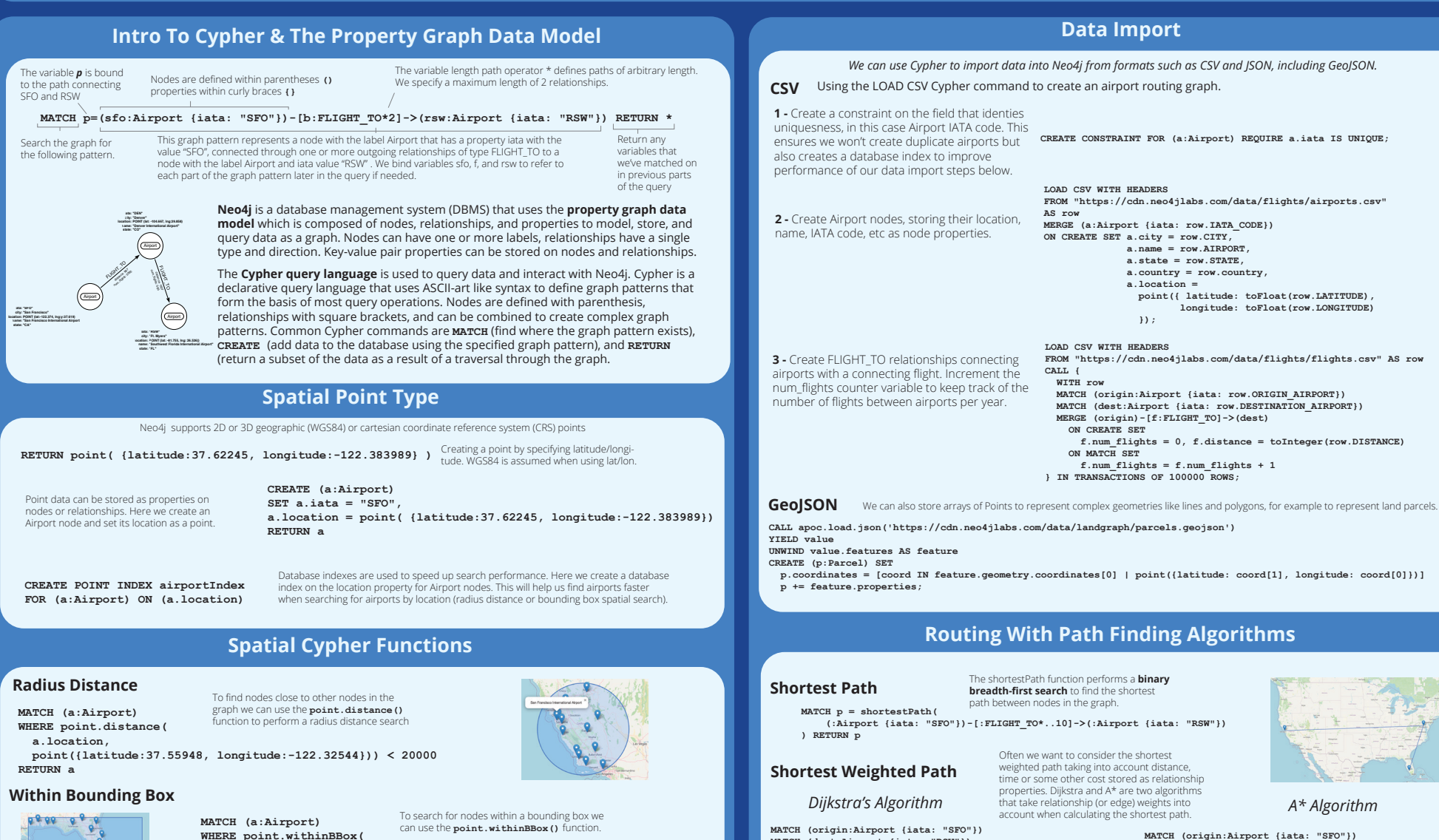

**MATCH (dest:Airport {iata: "RSW"})**

priority queue.

Dijkstra's algorithm is similar to a breadth-first search, but takes into account relationship properties (distance) and prioritizes exploring low-cost routes first using a

 **apoc.algo.dijkstra( origin, dest, "FLIGHT\_TO", "distance" ) YIELD path, weight UNWIND nodes(path) AS n**

CALL<sup></sup>

**RETURN { airport: n.iata, lat: n.location.latitude, lng: n.location.longitude**

**} AS route**

 **"latitude": 37.622451999999996,**

 **a.location, point({longitude:-122.325447, latitude: 37.55948 }), point({longitude:-122.314675 , latitude: 37.563596})) RETURN a**

**Geocoding**

**}**

**CALL apoc.spatial.geocode('SFO Airport') YIELD location ---------------------------------------------------------------**

**{ "description": "San Francisco International Airport, 780, South Airport Boulevard, South San Francisco, San Mateo County, CAL Fire Northern Region, California, 94128, United States", "longitude": -122.38398938548363,**

To geocode a location description into latitude, longitude location we can use the **apoc.spatial.geocode()** procedure. By default this procedure uses the Nominatim geocoding API but can be configured to use other geocoding services, such as Google Cloud.

## **Spatial Cypher Cheat Sheet - Using Neo4j With Python**

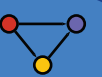

## **The Neo4j Python Driver**

### **Creating A GeoDataFrame From Data Stored In Neo4j**

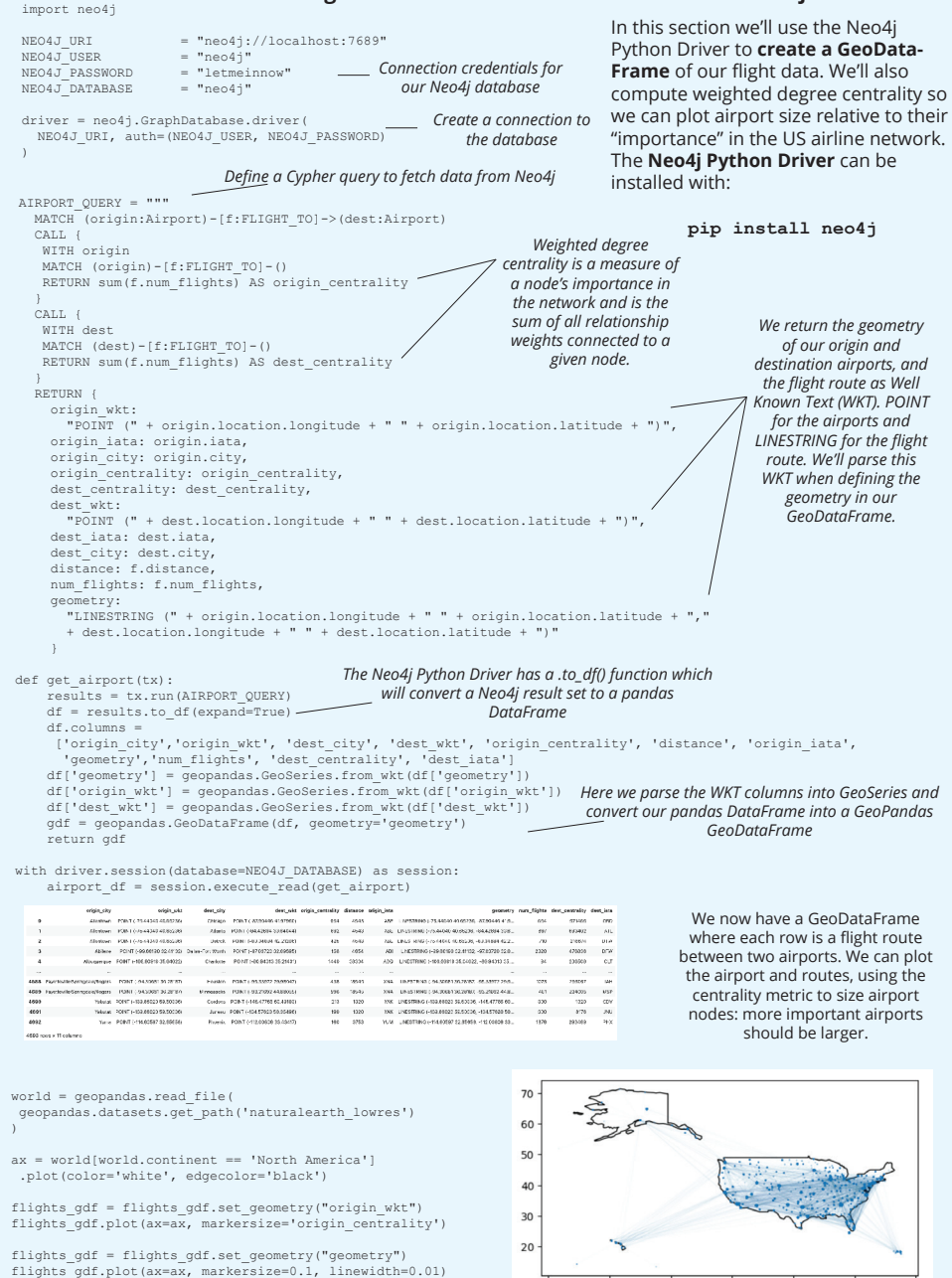

 $-180$ 

 $-160$ 

 $-140$ 

 $-120$ 

 $-100$ 

## **Working With OpenStreetMap Data**

#### **Loading A Road Network WIth OSMNx**

### **pip install osmnx**

import osmnx as ox

G = ox.graph from place("Boston, MA, USA", network type="drive") fig, ax = ox.plot\_graph(G)

gdf\_nodes, gdf\_relationships = ox.graph\_to\_gdfs(G) gdf\_nodes.reset\_index(inplace=True) gdf\_relationships.reset\_index(inplace=True)

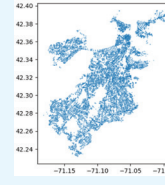

gdf\_nodes 41178875 42.382149 -71.000078 10972 rows × 7 columns

In this section we will import data from **OpenStreetMap** into Neo4j using the **OSMNx Python package**. Below is the property graph data model we will use to model the road network of Boston.

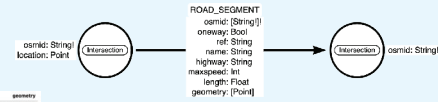

*Here is our nodes GeoDataFrame. Each row represents an intersection in the Boston road network.*

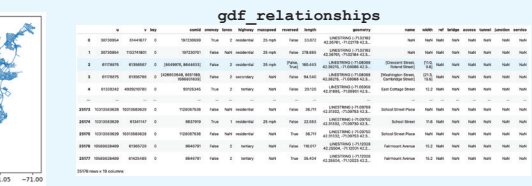

*Here is our relationships GeoDataFrame. Each row represents a road segment connecting two intersections.*

 $node\_query = ''''$  UNWIND \$rows AS row WITH row WHERE row.osmid IS NOT NULL MERGE (i:Intersection {osmid: row.osmid}) SET i.location = point({latitude: row.y, longitude: row.x }), i.ref = row.ref, i.highway = row.highway, i.street\_count = toInteger(row.street\_count) RETURN COUNT(\*) as total '''

 $rels\_query =$ ''' UNWIND \$rows AS road MATCH (u:Intersection {osmid: road.u}) MATCH (v:Intersection {osmid: road.v}) MERGE (u)-[r:ROAD\_SEGMENT {osmid: road.osmid}]->(v) SET  $r.$  oneway =  $r$ oad.oneway, r.lanes = road.lanes, r.ref = road.ref, r.name = road.name, r.highway = road.highway, r.max\_speed = road.maxspeed,

r.length = toFloat(road.length)

def insert\_data(tx, query, rows, batch\_size=1000):  $total = 0$  $hatch = 0$ 

RETURN COUNT(\*) AS total

'''

 $-80$ 

 $-60$ 

#### while batch  $*$  batch size  $<$  len(rows): results =  $tx.run(query, parameters = {$ 'rows':

rows[batch \* batch size: (batch + 1) \* batch size] .to\_dict('records')  $\{$ ).data $\overline{()}$  print(results) total += results[0]['total']  $batch += 1$ *Because our GeoDataFrames can be very large we break them up into batches to avoid sending too much data to the database at once.*

*Define a Cypher query to add intersection nodes from the nodes GeoDataFrame*

*Adding road segments from the relationships GeoDataFrame connecting intersection nodes*

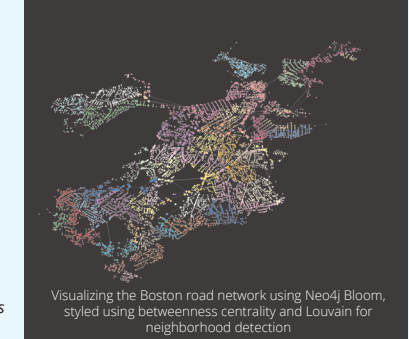

with driver.session() as session:

 session.execute\_write(insert\_data, node\_query, gdf\_nodes.drop(columns=['geometry'])) session.execute\_write(insert\_data, rels\_query, gdf\_relationships.drop(columns=['geometry']))